### **[Processing](http://www.sugimototatsuo.com/wiki/wiki.cgi?page=Processing)**

background() stroke() fill()

# (value)

value  $0-255$ 

(value, alpha)

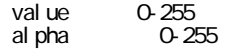

## $(r, g, b)$

r 0-255 g 0-255 b 0-255

## $(r, g, b, alpha)$

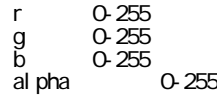

## (color)

(color, alpha)

 $(hex)$  16

 $(hex, alpha)$  16

col or

```
 color = rgb(255, 0, 0); // 赤
color = \#\text{FFOOOO} //
col \text{ or } = \text{OxFFFFGOOO} // FF
```
RGB 0-255

360 100 100

colorMode(HSB, 360, 100, 100);

colorMode() //

col or Mode(mode); colorMode(mode, range); colorMode(mode, range1, range2, range3); colorMode(mode, range1, range2, range3, range4);

mode RGB HSB, corresponding to Red/Green/Blue and Hue/Saturation/Brightness range int or float:  $\frac{1}{\sqrt{2}}$ range1 int or float: https://www.tange1.com/ range2 int or float: range3 int or float: range4 int or float:

color

 red(color); // 赤 green(color); // blue(color);  $\frac{1}{2}$ al pha(col or);  $\frac{1}{2}$ hue(color);  $\frac{1}{2}$ saturation(color); // brightness(color); //